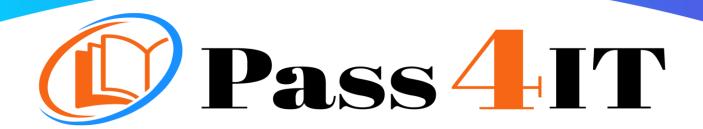

# MICROSOFT MS-203

**QUESTIONS AND ANSWERS** 

**FREE VERSION** 

(LIMITED CONTENT)

Thank you for downloading our reliable exam questions for more exams you can visit:

https://www.pass4it.com/all-vendors

#### Microsoft

**Dumps Questions ms-203** 

Total Q&A: 97

Exam Name: Microsoft 365 Messaging

## Guaranteed success with Our Dumps Questions

Certification Provider: Microsoft

Exam: Microsoft 365 Messaging

**Duration: 2 Hours** 

Number of questions in the database: 97

Exam Topics:

#### Question #1

Note: This question is part of a series of questions that present the same scenario. Each question in the series contains a unique solution that might meet the stated goals. Some question sets might have more than one correct solution, while others might not have a correct solution.

After you answer a question in this section, you will NOT be able to return to it. As a result, these questions will not appear in the review screen.

You have a Microsoft Exchange Server 2019 organization that contains 200 mailboxes.

You need to add a second email address to each mailbox. The address must have a syntax that uses the first letter of each user's last name, followed by the user's first name, and then @fabrikam.com.

Solution: You convert all the mailboxes to shared mailboxes, and then you run the Set-Mailbox cmdlet and specify the -EmailAddressPolicyEnabled f false parameter.

Does this meet the goal?

A. Yes

B. No

Correct Answer: B

Email address policies define the rules that create email addresses for recipients in your Exchange organization.

The basic components of an email address policy are:

⇒ Email address templates: Define the email address format for the recipients (for example <firstname>@contoso.com or

<lastname>.<firstname>@contoso.com).

- Recipient filter: Specifies the recipients whose email addresses are configured by the policy.
- Priority: Specifies the order to apply the email address policies (important if a recipient is identified by more than one policy).

The EmailAddressPolicyEnabled parameter specifies whether to apply email address policies to this recipient. Valid values are:

Reference:

https://docs.microsoft.com/en-us/exchange/email-addresses-and-address-books/email-address-policies?view=exchserver-2019

Question #2

Note: This question is part of a series of questions that present the same scenario. Each question in the series contains a unique solution that might meet the stated goals. Some question sets might have more than one correct solution, while others might not have a correct solution.

After you answer a question in this section, you will NOT be able to return to it. As a result, these questions will not appear in the review screen.

You have a Microsoft Exchange Server 2019 organization that contains 200 mailboxes.

You need to add a second email address to each mailbox. The address must have a syntax that uses the first letter of each user's last name, followed by the user's first name, and then @fabrikam.com.

Solution: You create an email address policy that uses the %1s%g@fabrikam.com email address format.

Does this meet the goal?

A. Yes

B. No

Correct Answer: B

Reference:

https://docs.microsoft.com/en-us/exchange/email-addresses-and-address-books/email-address-policies?view=exchserver-2019

#### Question #3

Note: This question is part of a series of questions that present the same scenario. Each question in the series contains a unique solution that might meet the stated goals. Some question sets might have more than one correct solution, while others might not have a correct solution.

After you answer a question in this section, you will NOT be able to return to it. As a result, these questions will not appear in the review screen.

You have a Microsoft Exchange Server 2019 organization that contains 200 mailboxes.

You need to add a second email address to each mailbox. The address must have a syntax that uses the first letter of each user's last name, followed by the user's first name, and then @fabrikam.com.

Solution: You convert all the mailboxes to shared mailboxes, and then you run the Set-Mailbox cmdlet and specify the -EmailAddressPolicyEnabled \$true parameter. Does this meet the goal?

A. Yes

B. No

Correct Answer: A

Email address policies define the rules that create email addresses for recipients in your Exchange

organization.

The basic components of an email address policy are:

- □ Email address templates: Define the email address format for the recipients (for example <firstname>@contoso.com or
- <lastname>.<firstname>@contoso.com).
- Recipient filter: Specifies the recipients whose email addresses are configured by the policy.
- → Priority: Specifies the order to apply the email address policies (important if a recipient is identified by more than one policy).

The EmailAddressPolicyEnabled parameter specifies whether to apply email address policies to this recipient. Valid values are:

- ⇒ \$true: Email address policies are applied to this recipient. This is the default value.
- ⇒ \$false: Email address policies aren't applied to this recipient.

#### Reference:

https://docs.microsoft.com/en-us/exchange/email-addresses-and-address-books/email-address-policies?view=exchserver-2019

#### Question #4

#### **HOTSPOT** -

You have a Microsoft Exchange Online subscription.

You run the following command.

Set-ActiveSyncOrganizationSettings ""DefaultAccessLevel Block

You run Get-ActiveSyncDeviceAccessRule | fl Identity,AccessLevel,Characteristic,QueryString, and you receive the following output.

Identity : Outlook-Android/2.0 (UserAgent)

AccessLevel : Allow

Characteristic : UserAgent

QueryString : Outlook-Android/2.0

Identity : Outlook-iOS/2.0 (UserAgent)

AccessLevel : Allow

Characteristic : UserAgent

QueryString : Outlook-iOS/2.0

For each of the following statements, select Yes if the statement is true. Otherwise, select No.

NOTE: Each correct selection is worth one point.

Hot Area:

#### **Answer Area**

| Statements                                                              | Yes | No |
|-------------------------------------------------------------------------|-----|----|
| iOS devices can use the Microsoft Outlook app to sync mailbox data.     | 0   | 0  |
| Android devices can use the Microsoft Outlook app to sync mailbox data. | 0   | 0  |
| iOS devices can use the native Mail app to sync mailbox data.           | 0   | 0  |

#### Correct

### Answer:

#### **Answer Area**

| Statements                                                              | Yes | No |
|-------------------------------------------------------------------------|-----|----|
| iOS devices can use the Microsoft Outlook app to sync mailbox data.     | 0   | 0  |
| Android devices can use the Microsoft Outlook app to sync mailbox data. | 0   | 0  |
| iOS devices can use the native Mail app to sync mailbox data.           | 0   | 0  |

### Question #5

### DRAG DROP -

You have a Microsoft Exchange Online tenant.

You enable hierarchical address books (HABs).

You create a new distribution group named Contoso.

You need to configure the Contoso group as the root of the hierarchy. The members of the group must appear in the hierarchy.

How should you complete the PowerShell commands? To answer, drag the appropriate cmdlets to the correct targets. Each cmdlet may be used once, more than once, or not at all. You may need to drag the split bar between panes or scroll to view content.

NOTE: Each correct selection is worth one point.

Select and Place:

| Cmdlets                | Answer Area                                                                                                    |                                                 |
|------------------------|----------------------------------------------------------------------------------------------------|-------------------------------------------------|
| Set-AddressList        | Cmdlet                                                                                                    | -HierarchicalAddressBookRoot "Contoso"          |
| Set-GlobalAddressList  | Cmdlet                                                                                                    | -Identity "Contoso" -IsHierarchicalGroup \$true |
| Set-Group              | 506-707 1003 1008 90 60 500 cm made 60 cm 100 500 cm 100 500 cm 10 |                                                 |
| Set-OrganizationConfig |                                                                                                    |                                                 |
| Set-UnifiedGroup       |                                                                                                    |                                                 |
|                        |                                                                                                    |                                                 |

### Correct

| Answer Area                                                                                                    |                                                 |
|----------------------------------------------------------------------------------------------------|-------------------------------------------------|
| Set-OrganizationConfig                                                                                                    | -HierarchicalAddressBookRoot "Contoso"          |
| Set-Group                                                                                                    | -Identity "Contoso" -IsHierarchicalGroup \$true |
| Was and I have been seen as a second of the second of the |                                                 |
|                                                                                                    |                                                 |
|                                                                                                    |                                                 |
|                                                                                                    | Set-OrganizationConfig                          |

# Reference:

https://docs.microsoft.com/en-us/exchange/address-books/hierarchical-address-books/enable-ordisable-hierarchical-address-books